PiLfIuS! Crack Free Download For Windows

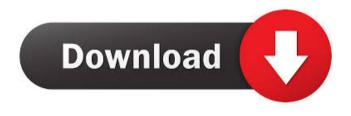

### PiLfIuS! Crack+ License Code & Keygen (2022)

The setting up process is over in a jiffy, while the interface can only be described as minimal and straightforward. It only consists of a few buttons a pane in which to view commands created and another one in which to display keystrokes. Although no Help contents are integrated, both beginners and versed individuals can find their way around PiLfIuS! Activation Code, due to its simple GUI. In addition to that, as stated above, it is possible to upload already created command lists using an LCL format to this software utility, with the help of an incorporated file browser. In addition to that, it is possible to input your commands one by one and organize them within groups, so that you can keep better track of them. You are required to add the voice command and then the keys that you want to use. It is important to add the voice command and then the keys that you want to use. In addition to that, it is possible to save the resulted list to a custom location on the hard drive in the proprietary format. Bottom line In conclusion, PiLfIuS! is a useful software solution, dedicated to people that have their hands tied up with other things and want to deploy specific scripts, or programs through voice commands. The interface is suitable to all, the system's performance is not going to be burdened. However, the tool has been discontinued a while ago, which means that it is not going to receive any more updates and it might not work properly on newer versions of Windows, such as 8 and 8.1. 2 Votes Verified Purchase: Yes 10 Very Easy to use Posted by Peter on 7th Apr 2018 It's very easy to use. Just follow the guide and you will be ready to rock. Verified Purchase: Yes 1 Handy little program Posted by Anonymous on 7th Apr 2018 It's great! It's very simple to use, especially if you have a laptop. Verified Purchase: Yes 5 Works perfectly Posted by Charles Stribling on 5th Apr 2018 It works! I like that I can add new commands as often as I want! Verified Purchase: Yes 1 NO Posted by Manhacker on 5th Apr 2018 I would give it two

#### PiLfIuS! Crack+ Download

The KEYMACRO is a voice command software that enables users to create special keyboard macros. This freeware has been specially designed for gamers and enables them to create complex voice commands that the keyboard can not handle. GUI and Setup Process: To use the KEYMACRO you need to download it from the link below. After that, just unzip the KEYMACRO file and place the program folder on your desktop. Then just click on the Start icon, choose Desktop as the target location and click on the extract button. After that, it is possible to go to the tool's main window and the first thing you should do is to configure it. It is possible to set the system language and a few other things, but the most important thing is the Input Language, since the tool requires that users set this before they can use it. In order to do that, go to the General tab and then choose a language. The last step is to set the volume as well as the balance. KEYMACRO Specifications: Before you proceed, it is highly recommended that you make a backup of your PC before using this tool. In addition, as previously mentioned, this tool requires users to have the input language pre-configured. Therefore, if you are not sure, you need to create a keyboard macro in a program like Notepad, then press Alt + PrintScreen to open the PrintScreen window, in order to select the whole selection and use the "Copy" feature. Then go to Keymacro Help and to the Input tab. From there, select the language you want to use, the name and the command you want to use. Then just type the command you want to assign and click the "Record" button. KEYMACRO Limitations: It is possible to set a single command with up to five items, but that is the limit of this tool. If you want to work with more, you need to create a keyboard macro in a program like Notepad, then press Alt + PrintScreen to open the PrintScreen window, in order to select the whole selection and use the "Copy" feature. Then go to Keymacro Help and to the Input tab. From there, select the language you want to use, the name and the command you want to use. Then just type the command you want to assign and click the "Record" button. Finally, just save the file as an L 1d6a3396d6

## PiLfIuS! Crack+ Activation

PiLfIuS! is a software tool that enables you to transform the command you say out loud into keystrokes. It has been developed for games and uses Windows' speech recognition feature to register your commands. Simple-to-handle GUI The setup process is over in a jiffy, while the interface can only be described as minimal and straightforward. It only consists of a few buttons a pane in which to view commands created and another one in which to display keystrokes. Although no Help contents are integrated, both beginners and versed individuals can find their way around PiLfIuS!, due to its simple GUI. Import lists and input voice commands First and foremost, you should know it is possible to upload already created command lists using an LCL format to this software utility, with the help of an incorporated file browser. In addition to that, as stated above, it is possible to input your commands one by one and organize them within groups, so that you can keep better track of them. You are required to add the voice command and then the keys that you want to use. It is important to add the keystrokes in the order of execution, and input a delay time if you think it is necessary. It is possible to save the resulted list to a custom location on the hard drive in the proprietary format. Bottom line In conclusion, PiLfIuS! is a useful software solution, dedicated to people that have their hands tied up with other things and want to deploy specific scripts, or programs through voice commands. The interface is suitable to all, the system's performance is not going to be burdened. However, the tool has been discontinued a while ago, which means that it is not going to receive any more updates and it might not work properly on newer versions of Windows, such as 8 and 8.1.

#### What's New In PiLfIuS!?

# System Requirements For PiLfIuS!:

Windows 7, 8, 8.1 and 10: Processor: Intel Core 2 Duo or AMD Athlon64 or higher Memory: 1 GB RAM Graphics: DirectX 9.0c compliant video card with 128 MB of VRAM Keyboard and mouse Hard drive: 8 GB of available disk space Mac: Mac OS X 10.9.5 or higher

https://movingservices.us/index.php/2022/06/07/cyd-virtual-desktop-crack-free-license-key-download-updated-2022/

https://gonzaloviteri.net/wp-content/uploads/2022/06/allwhyt.pdf

https://myrealex.com/upload/files/2022/06/at8kbDceuTCHaV8otYFz\_07\_e52c8c8fca620c1c22193084a 599a4f8\_file.pdf

https://taxi2b.social/upload/files/2022/06/PYKuyQn3AVwUur7QJDlp\_07\_beefa81efac00d0688f7e0a1a 72c5ff5\_file.pdf

https://panda-app.de/upload/files/2022/06/PEFKVEngEDffGyS3JDmi\_07\_beefa81efac00d0688f7e0a1a 72c5ff5\_file.pdf

http://bookmanufacturers.org/ef-startup-manager-mac-win

http://wilmingtonbaptistchurch.com/wp-content/uploads/2022/06/Storyline\_Planner.pdf

https://gforce.dev/wp-content/uploads/2022/06/vartgar.pdf

https://www.b-webdesign.org/dir-wowonder/upload/files/2022/06/JcjJBDDC9Y2gDjA9CmWd\_07\_e52c 8c8fca620c1c22193084a599a4f8\_file.pdf

https://playerclub.app/upload/files/2022/06/as2iy7txKtPI7oCYgzaU\_07\_beefa81efac00d0688f7e0a1a72\_c5ff5\_file.pdf

https://purosautoskansas.com/?p=30954

https://24hairnow.com/wp-content/uploads/2022/06/helbull.pdf

http://ksycomputer.com/?p=4361

http://it-sbo.com/wp-content/uploads/2022/06/latyberk.pdf

https://grandvenetianvallarta.com/tts-speech-doctor-pro-crack-download-mac-win/

https://www.albenistore.com/wp-content/uploads/2022/06/andmel.pdf

https://www.residenzagrimani.it/2022/06/07/advanced-launcher-4-6-15-activation-code-with-keygen-free/

http://xn----8sbdbpdl8bjbfy0n.xn--p1ai/wp-content/uploads/2022/06/SmartEdit\_Writer.pdf https://demo.wpadverts.com/pro/advert/icl-icon-extractor-crack-torrent-activation-code-pc-

windows-2022-latest/

https://www.slaymammas.com/dbconvert-for-firebird-and-mysql-1-2-0-crack-activation-code-with-keygen-pc-windows-latest/